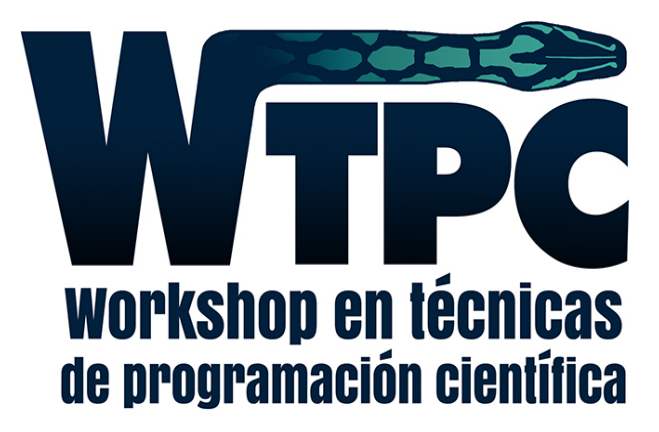

#### pabloalcain@gmail.com Pablo Alcain

Herramientas de Diseño y Deployment

El único ejemplo que conozco: dinámica molecular

Cálculo de fuerzas

Evolución temporal

Cálculo de magnitudes

Condiciones iniciales

Visualización

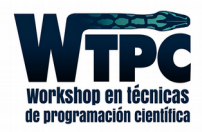

#### Cálculo de fuerzas

Modelo de interacción

Distintos estilos de partículas

Distintos tipos de partículas

De qué depende la fuerza

Cómo afectan a las partículas

Fuerzas externas

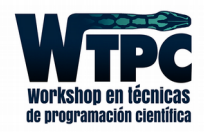

## Evolución temporal

Relación con la "fuerza"

*Constraint* de la evolución Forma de la integración

Valor del intervalo temporal

¿Igual para todas las partículas?

Tareas durante la evolución

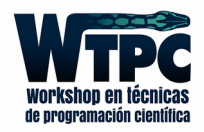

# Cálculo de magnitudes

Sobre qué partículas

De qué dependen

Qué magnitudes

Cuándo calcularlas

¿De qué orden son?

Qué hacemos cuando las obtuvimos

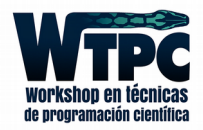

## Condiciones iniciales

Posiciones iniciales

Velocidades iniciales

¿Debería poder elegir las fuerzas?

Archivo de entrada

Estilo de partículas

Tipos de partículas

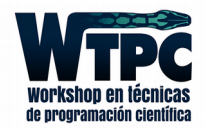

# Visualización

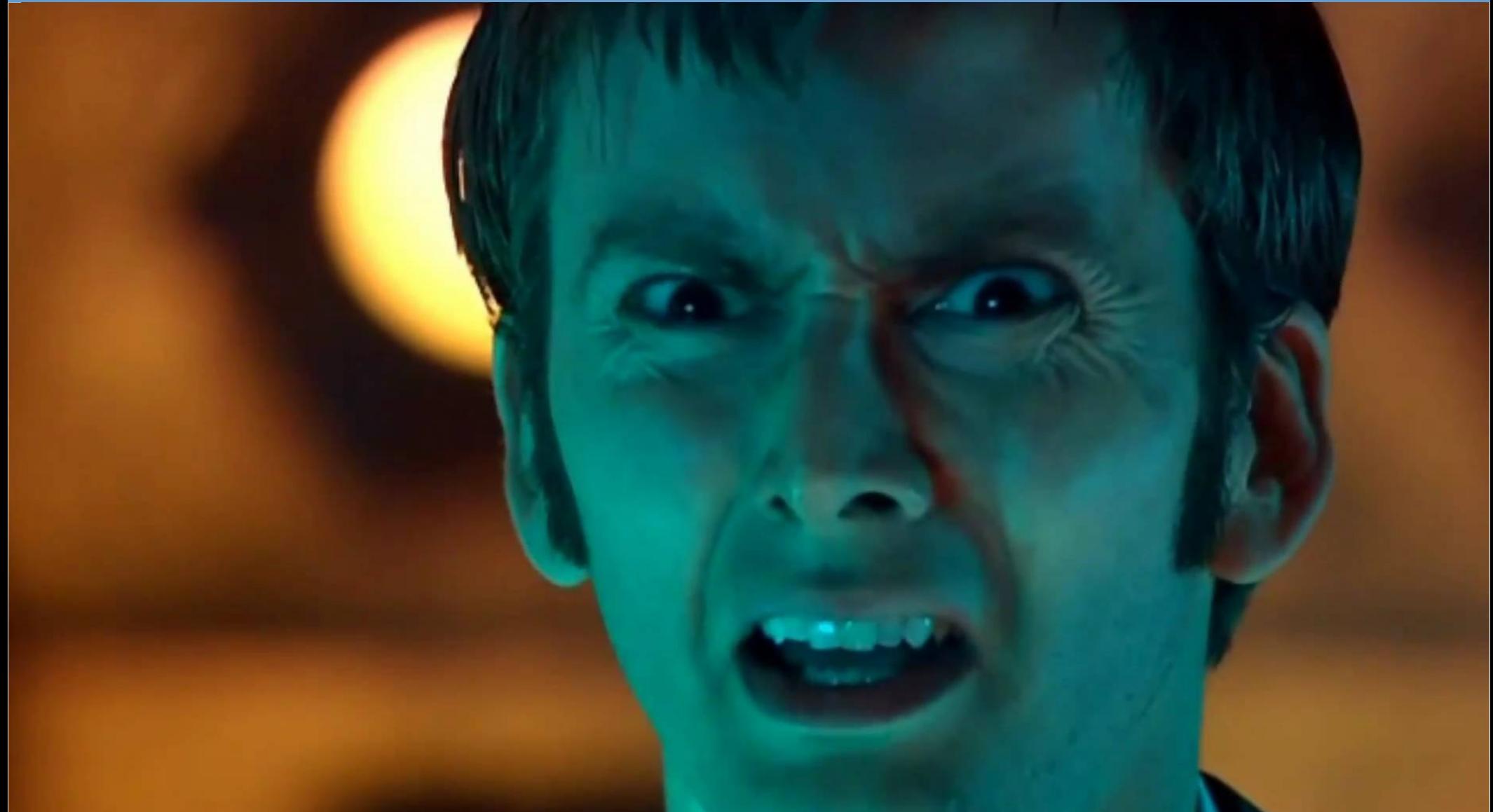

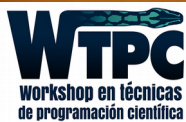

*Nerfeamos* el problema original

Cálculo de fuerzas: un sólo potencial

Evolución temporal: mantengo energía constante

Cálculo de magnitudes: todas al final

Condiciones iniciales: una red simple, velocidad cero

Visualización: escribo un archivo y lo leo desde afuera

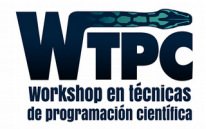

Qué pasa si...

Tenemos un bug

Queremos cambiar

Necesitamos acoplarlo

Podemos reutilizarlo

Queremos compartirlo

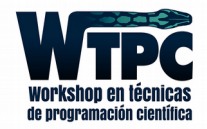

Qué pasa si...

Tenemos un bug

Queremos cambiar

Necesitamos acoplarlo

Podemos reutilizarlo

Queremos compartirlo

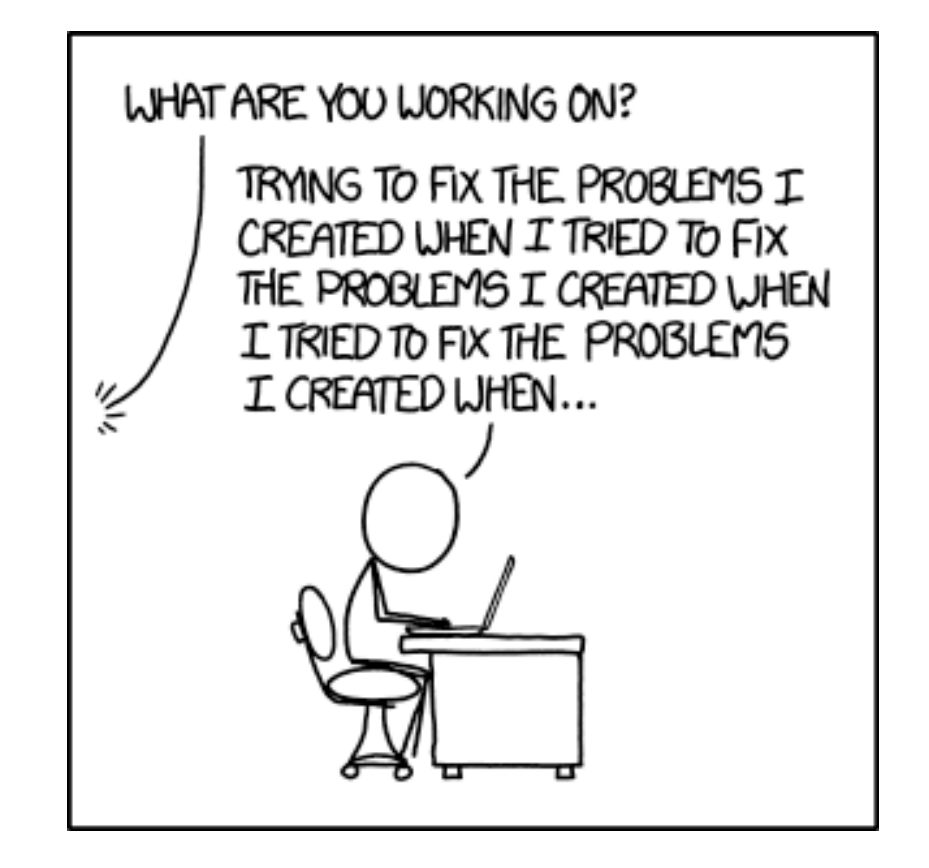

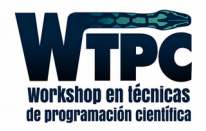

Qué pasa si...

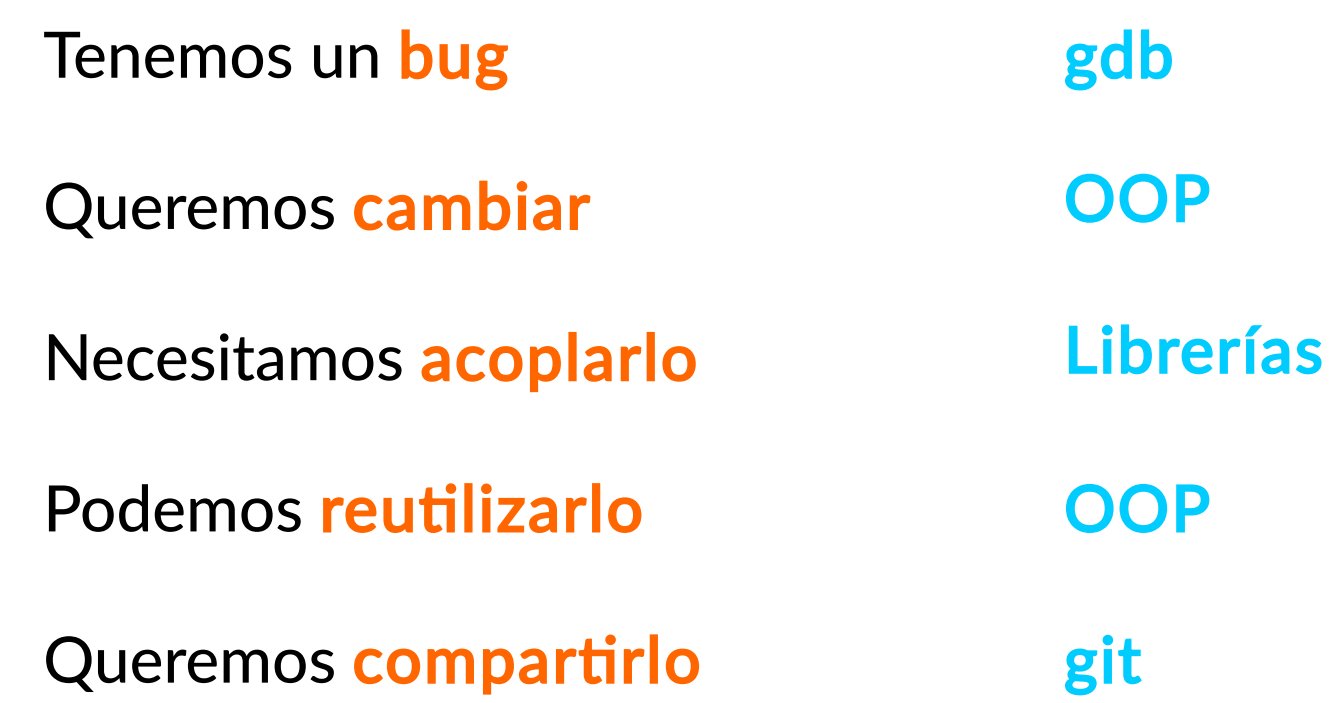

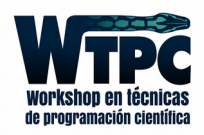

Qué pasa si...

Tenemos un bug

Queremos cambiar

Necesitamos acoplarlo

Podemos reutilizarlo

Queremos compartirlo

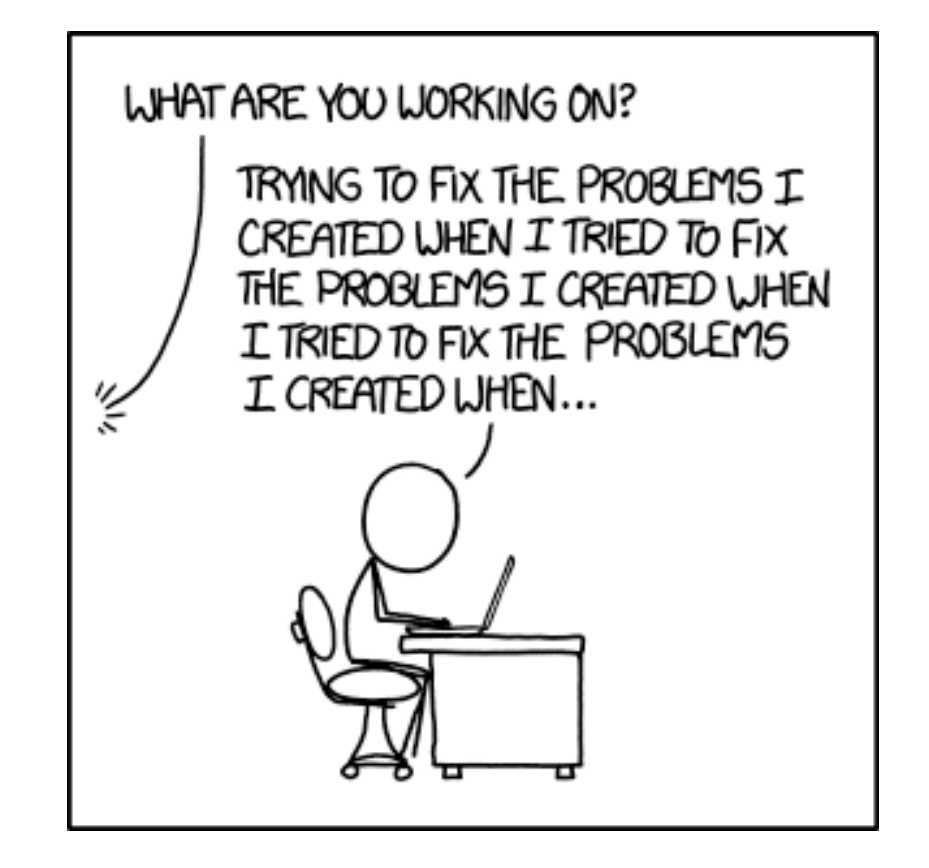

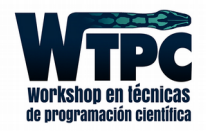

## Desarrollo de software científico

#### Máxima: Nunca sabemos el tiempo de vida de un software

Cambio de mentalidad: primero el diseño, luego la implementación

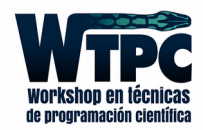

# Desarrollo de software científico

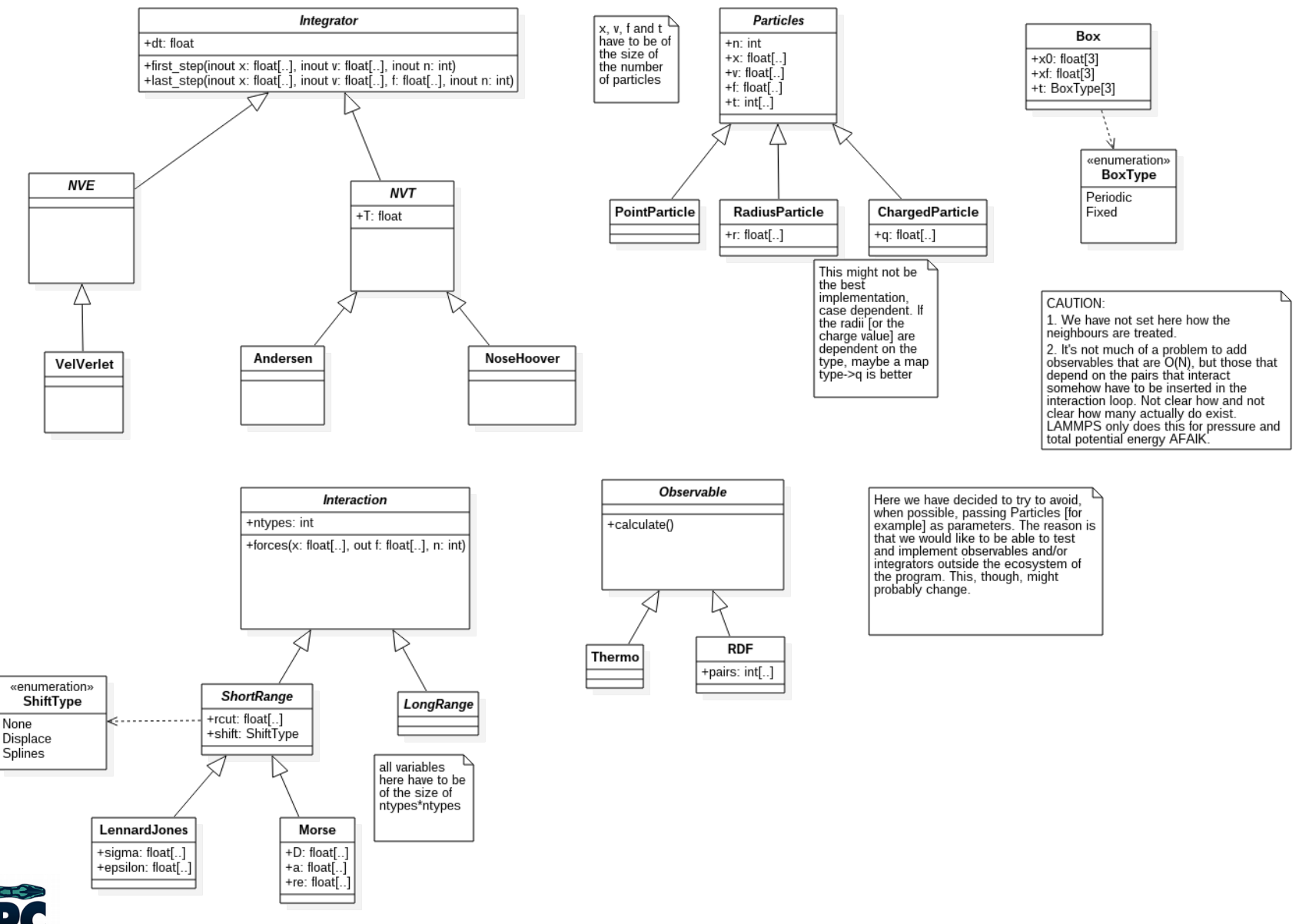

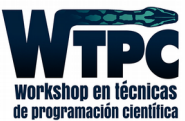

## Desarrollo de software científico

Diferencias con el desarrollo "industrial"

No conocemos del todo el problema

El problema va cambiando

El diseño lo podemos hacer incremental

No nos casemos con un diseño

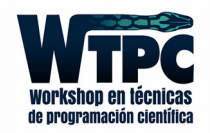

¿Podemos hacer una implementación "incremental"?

*Atomic commits* en git tienen ese espíritu

Necesito que cada implementación sea *correcta*

Unit testing

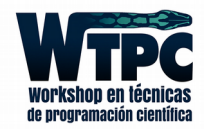

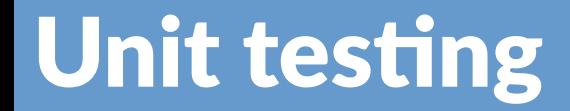

Supongamos que alguien nos da una función que divide:

```
/* file: div.h */
#ifndef DIV_H
#define DIV_H
float divide(float x, float y);
#endif
```
Y si ni sabemos la API?

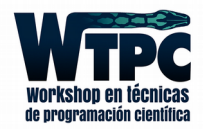

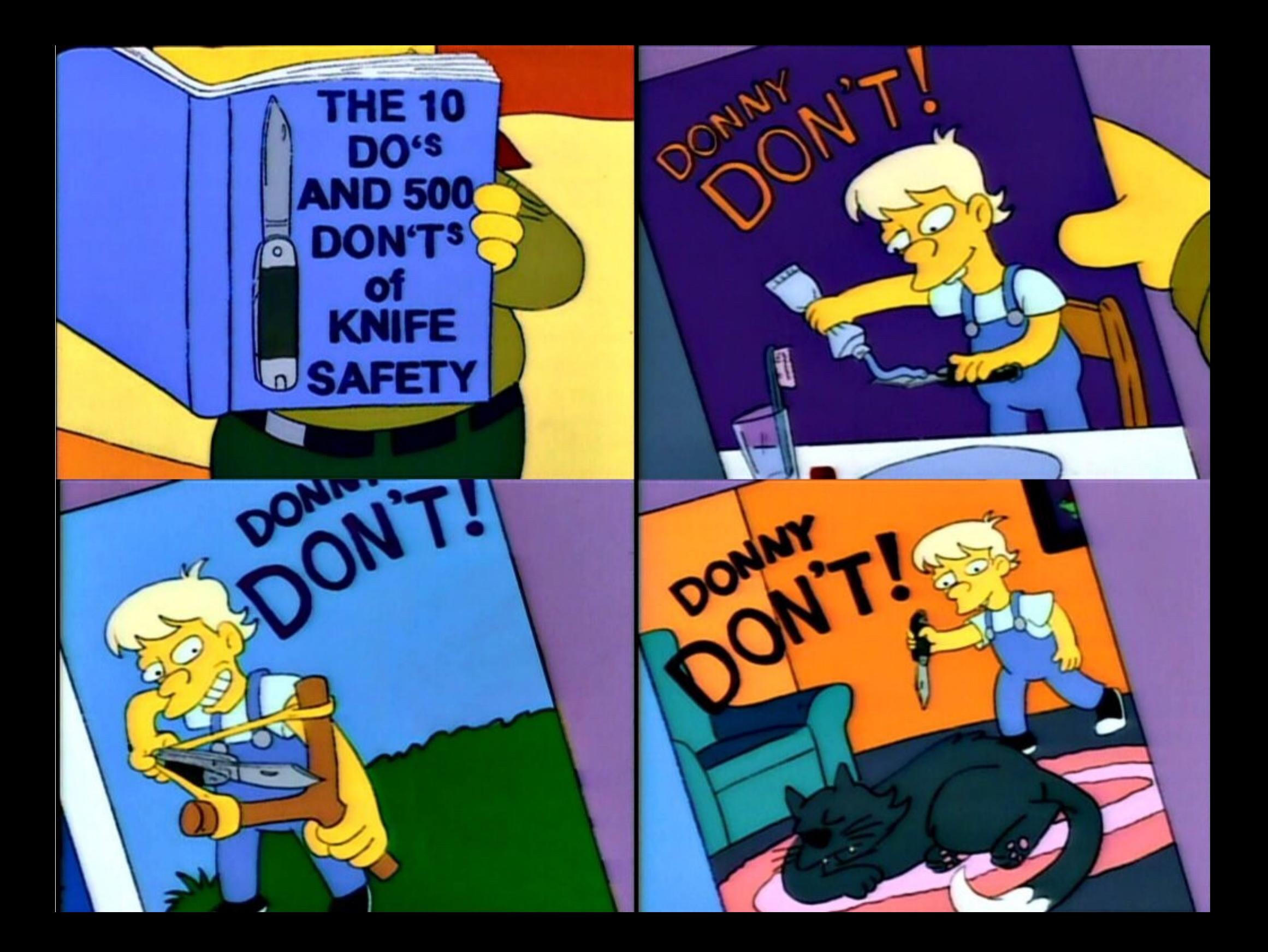

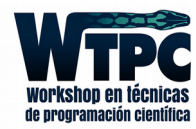

NO ES "un paquete de X"

- NO ES fácil de hacer bien
- NO ES la forma de evitar todos los errores
- NO ES una herramienta que "siempre está"

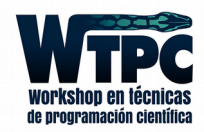

- NO ES "un paquete de X"
- NO ES fácil de hacer bien
- NO ES la forma de evitar todos los errores
- NO ES una herramienta que "siempre está"
- SÍ ES algo que nos da confianza en nuestro código
- SÍ ES una forma de desarrollar más rápido
- SÍ ES algo que, una o dos veces, nos puede salvar

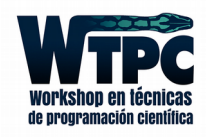

- NO ES "un paquete de X"
- NO ES fácil de hacer bien
- NO ES la forma de evitar todos los errores
- NO ES una herramienta que "siempre está"
- SÍ ES algo que nos da confianza en nuestro código
- SÍ ES importante para el desarrollo *muy colaborativo*
- SÍ ES algo que, una o dos veces, nos puede salvar

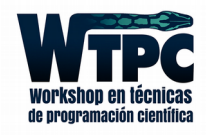

- NO ES "un paquete de X"
- NO ES fácil de hacer bien
- NO ES la forma de evitar todos los errores
- NO ES una herramienta que "siempre está"
- SÍ ES algo que nos da confianza en nuestro código
- SÍ ES importante para el desarrollo *muy colaborativo*
- SÍ ES algo que, una o dos veces, nos puede salvar

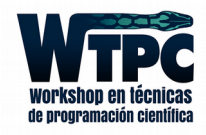

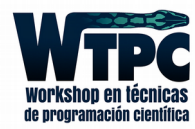

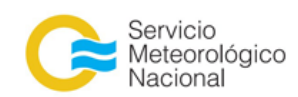

# Continuous Integration

#### Compila el programa y ejecuta todos los tests automáticamente

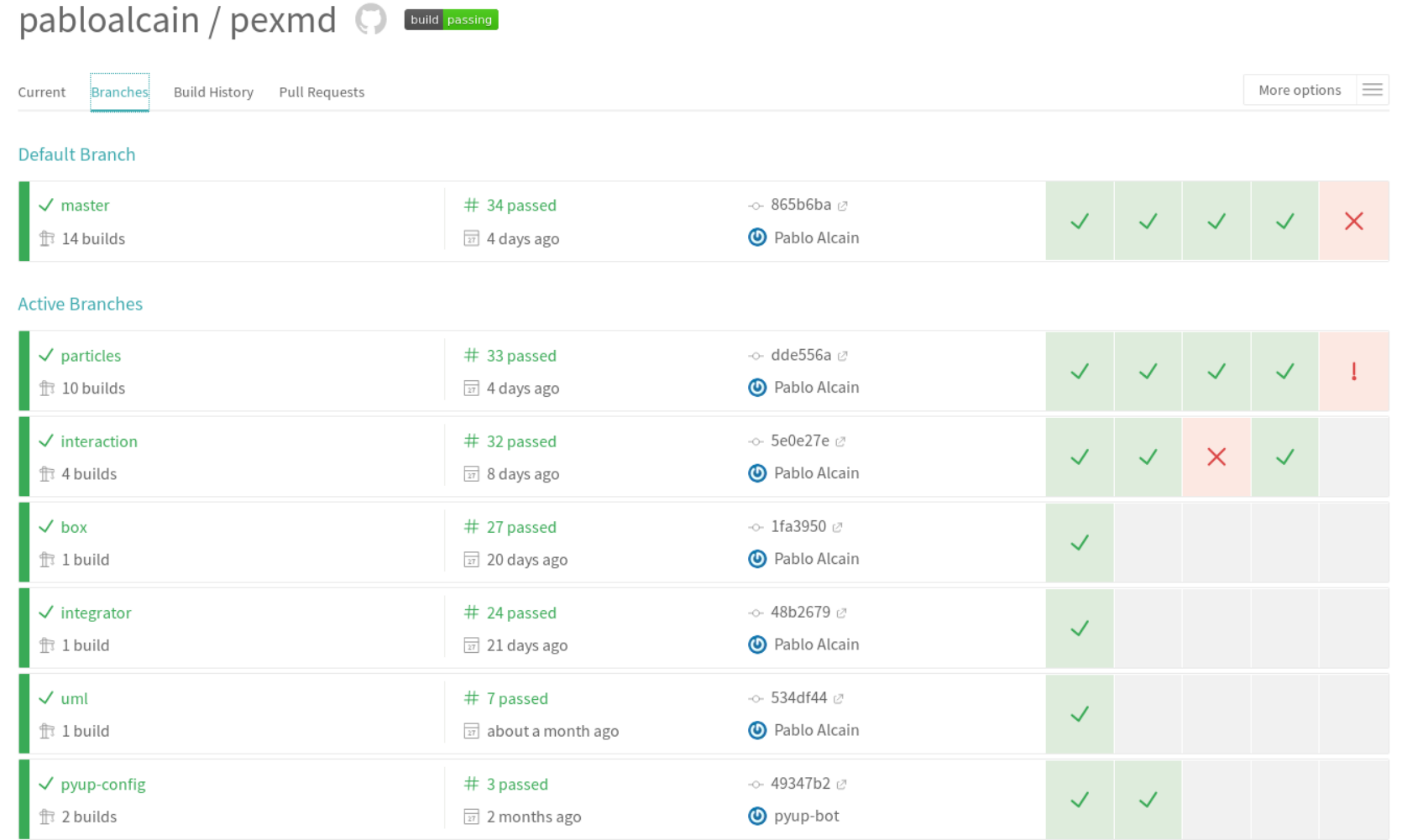

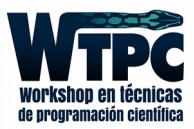

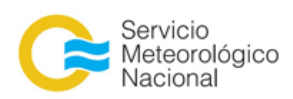

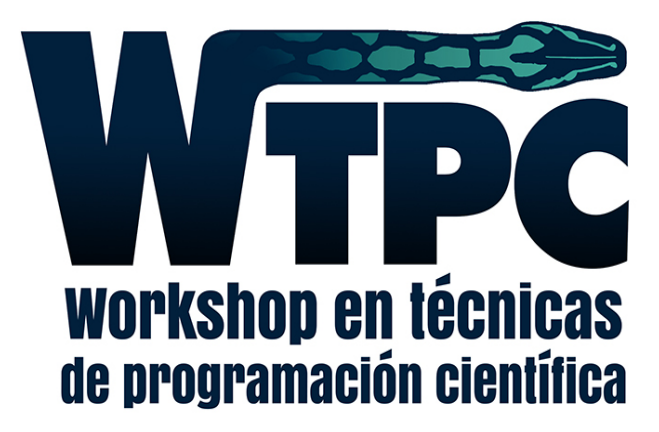

#### pabloalcain@gmail.com Pablo Alcain

Herramientas de Diseño y Deployment